٦

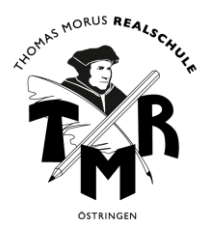

 $\mathsf{r}$ 

## **How to do WebUntis**

Wie Du sicherlich schon mitbekommen hast, gibt es auch in diesem Schuljahr die Möglichkeit, deinen Stundenplan auch online oder in einer APP zu sehen. Darin sind Vertretungen und Ausfälle eingetragen, damit du zuhause oder unterwegs immer aktuell bleiben kannst!

 $\overline{\phantom{a}}$ 

Hier die zwei Möglichkeiten, die dir den Zugriff auf deinen Stundenplan ermöglichen:

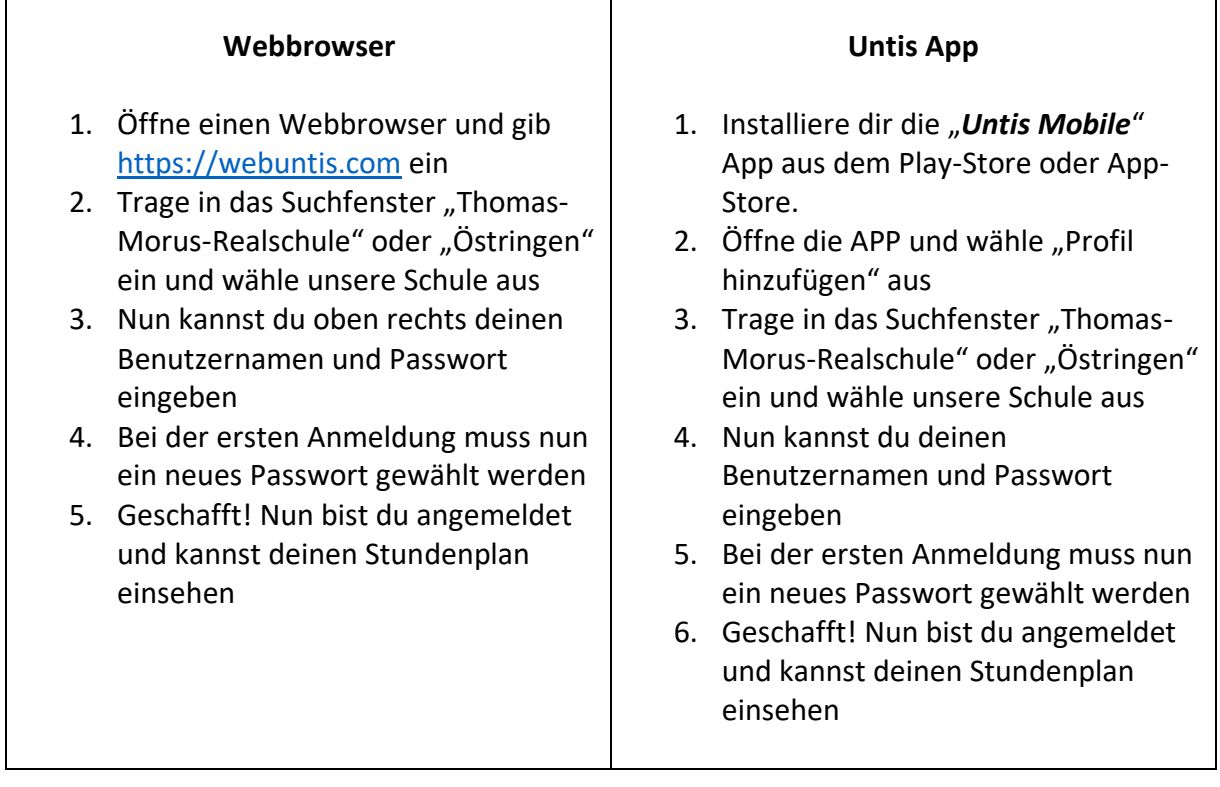

Alle Schüler und Schülerinnen, die bereits eine der oben genannten Varianten nutzen, geben einfach den Benutzernamen und ihr neues Passwort neu ein.

Viel Spaß beim Nutzen der Möglichkeiten.